## **Obsah**

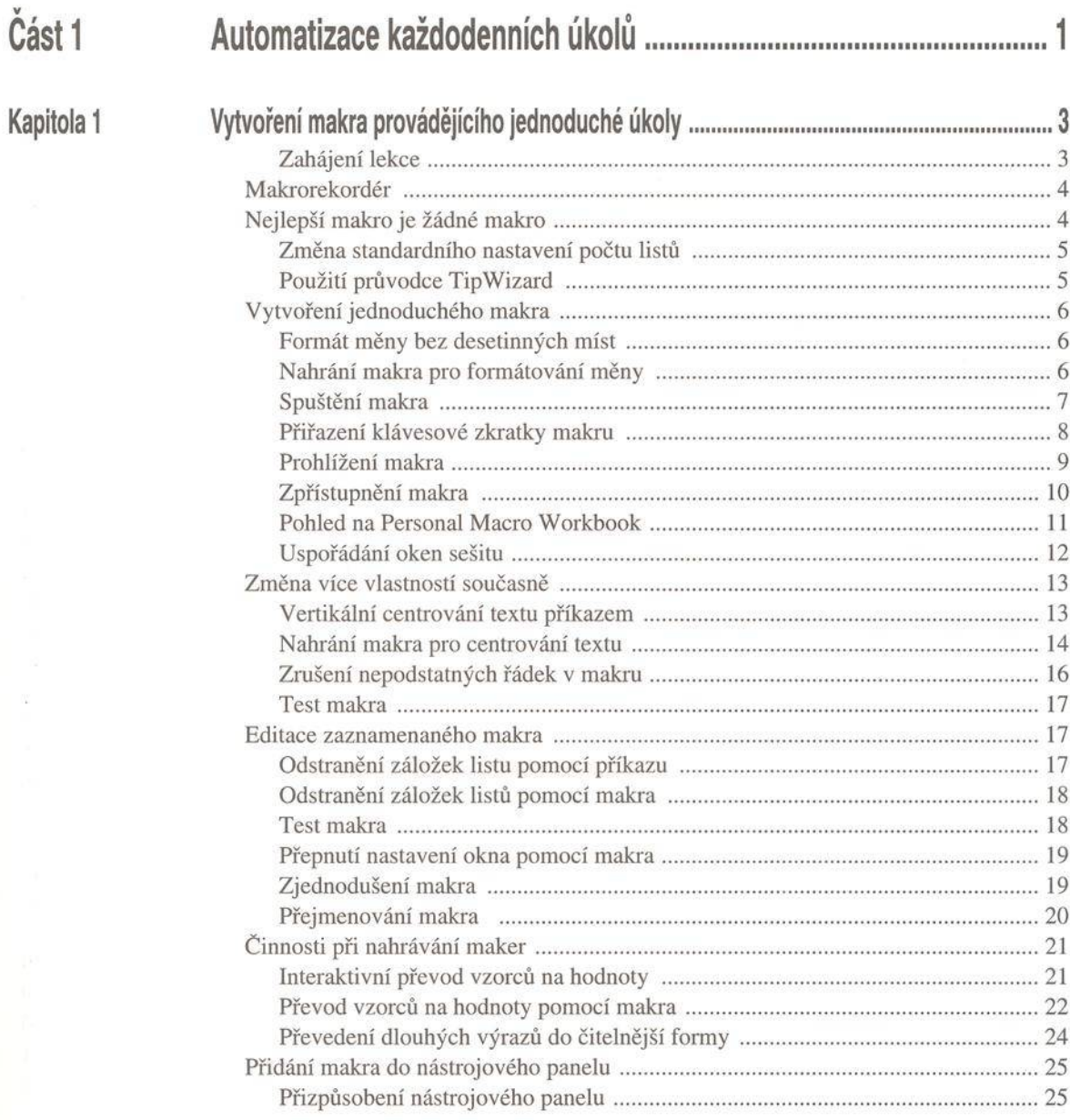

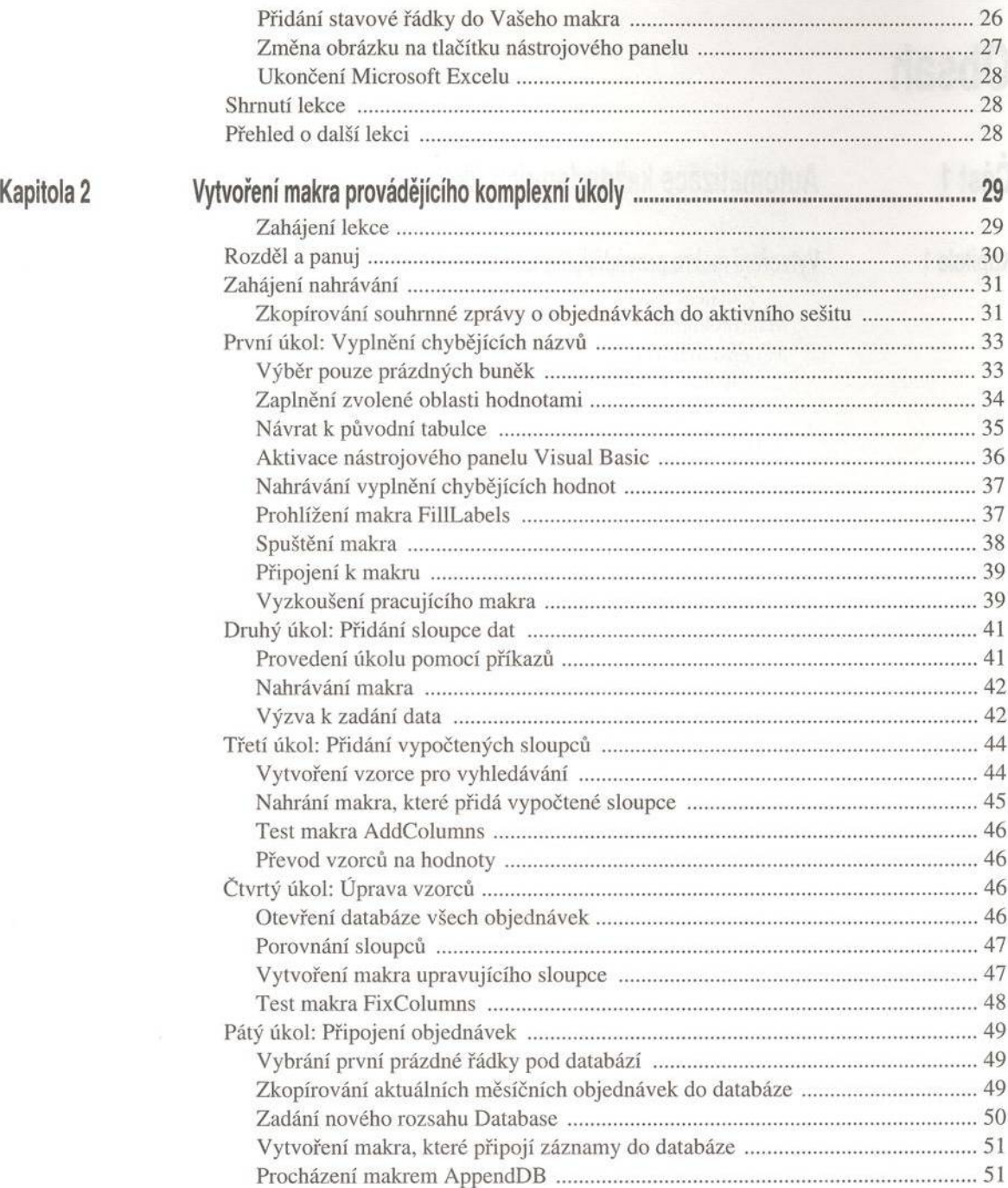

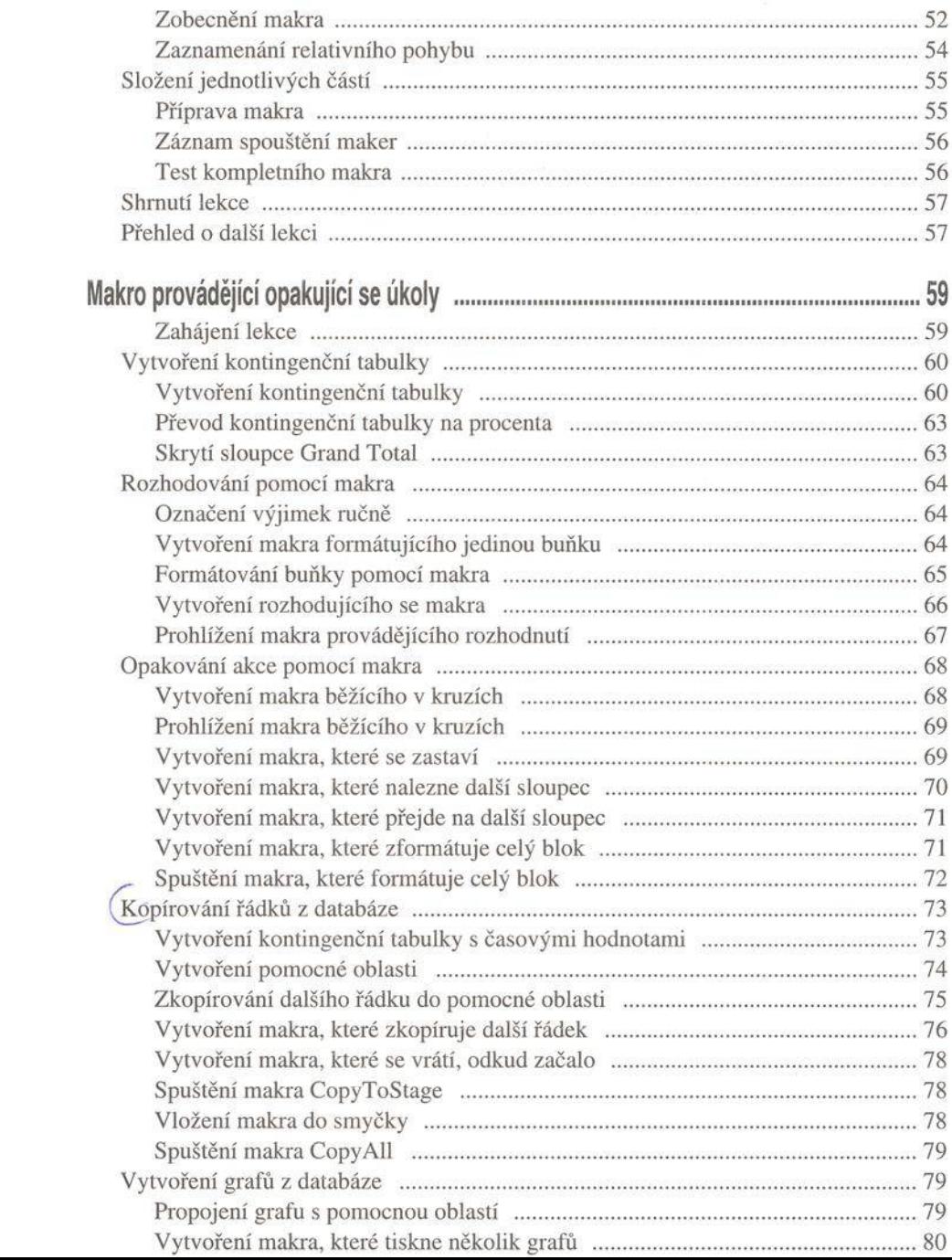

## Kapitola 3

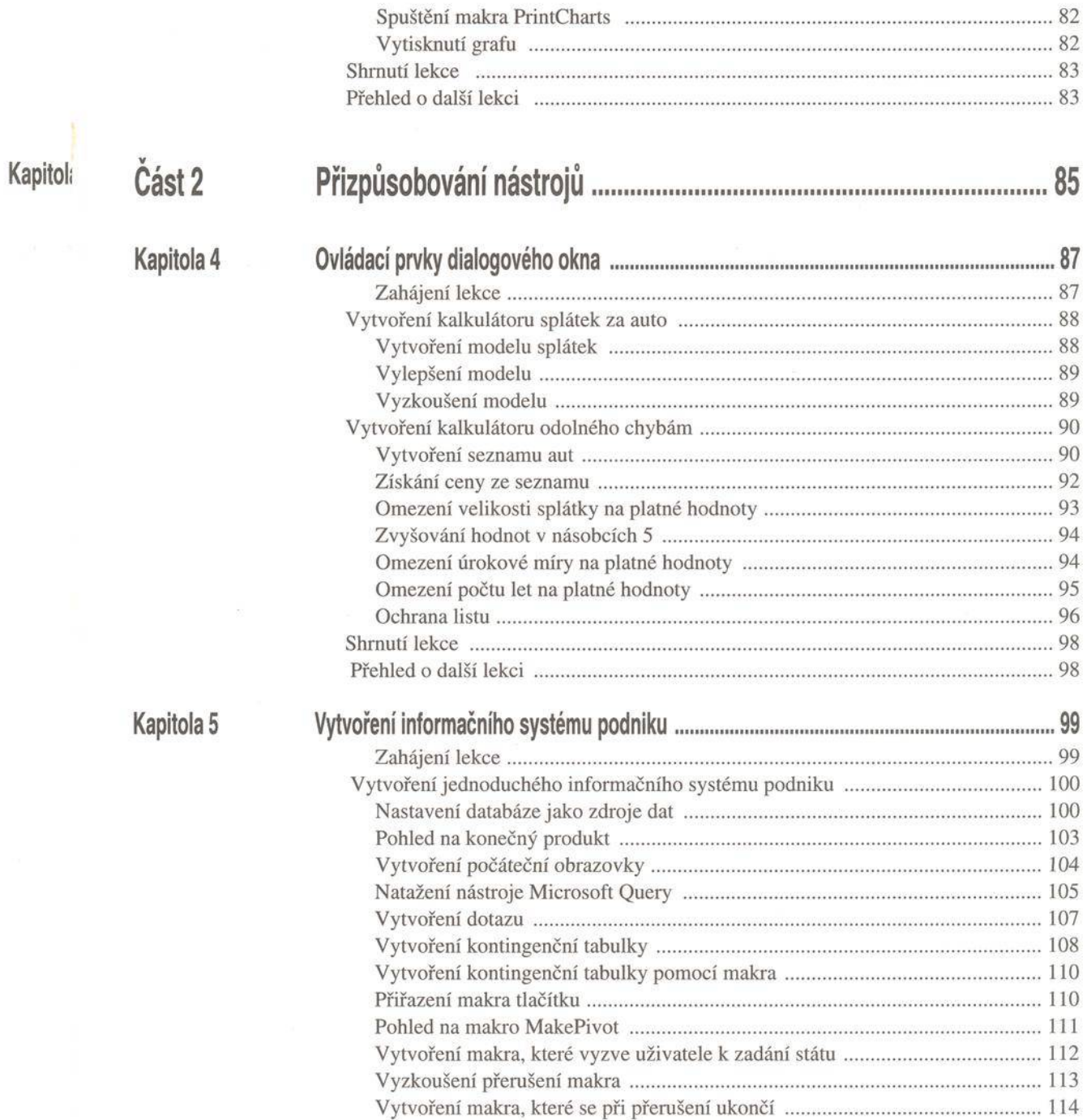

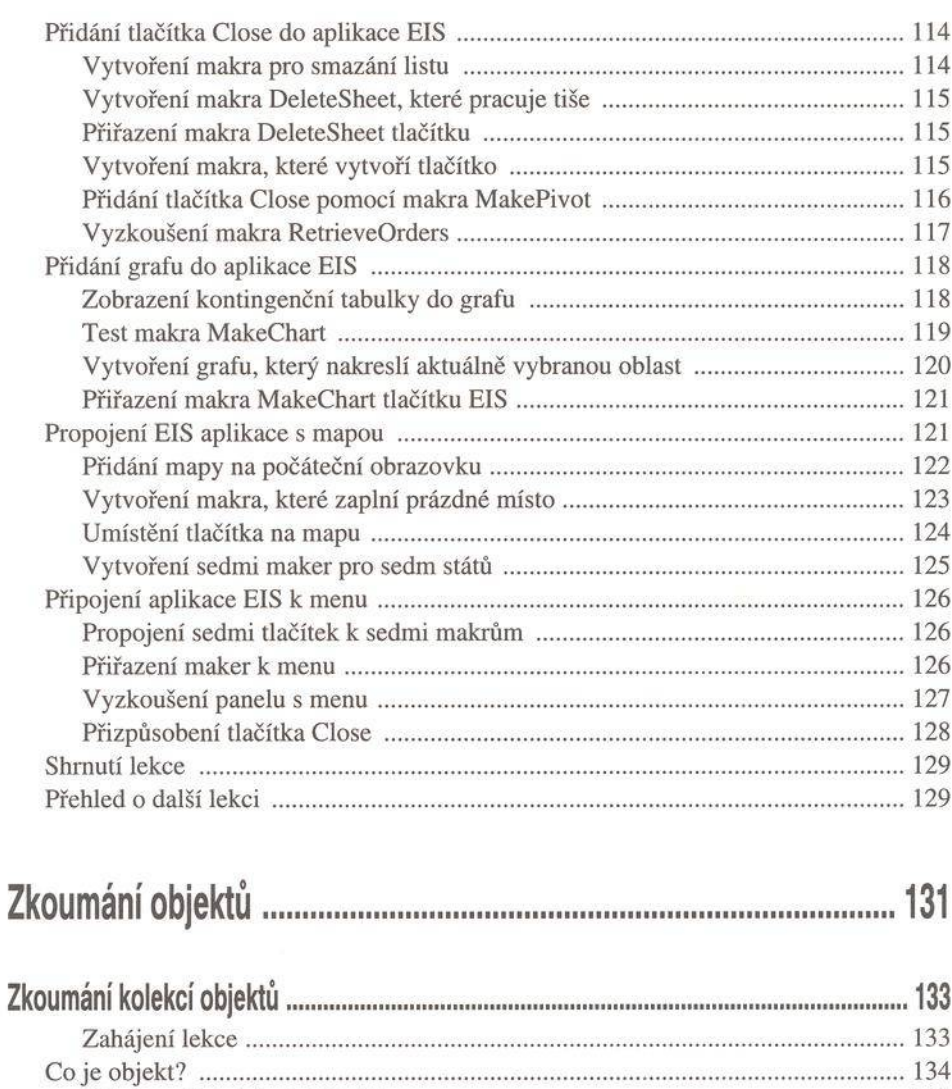

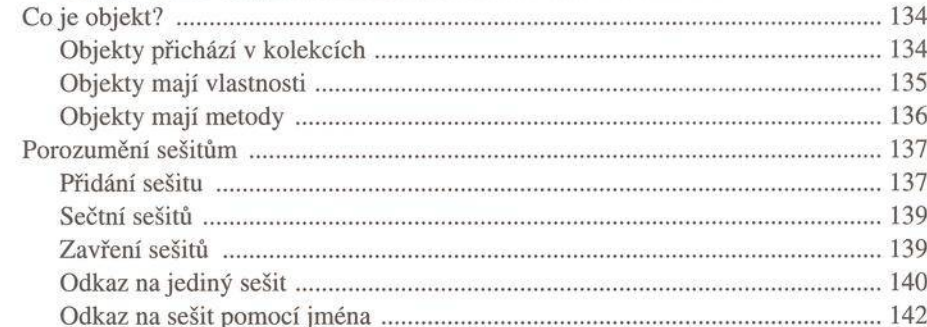

## Část 3

## Kapitola 6

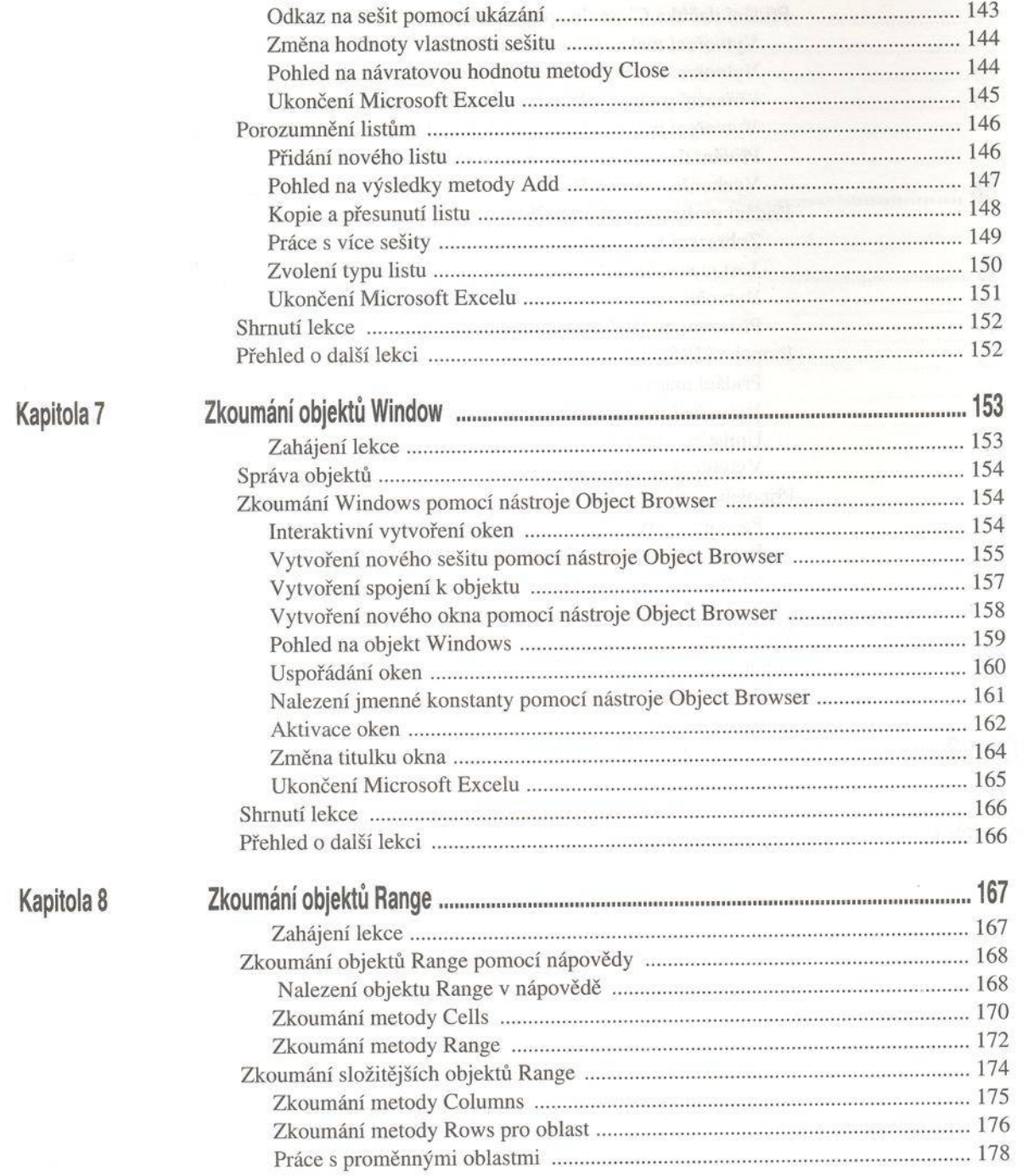

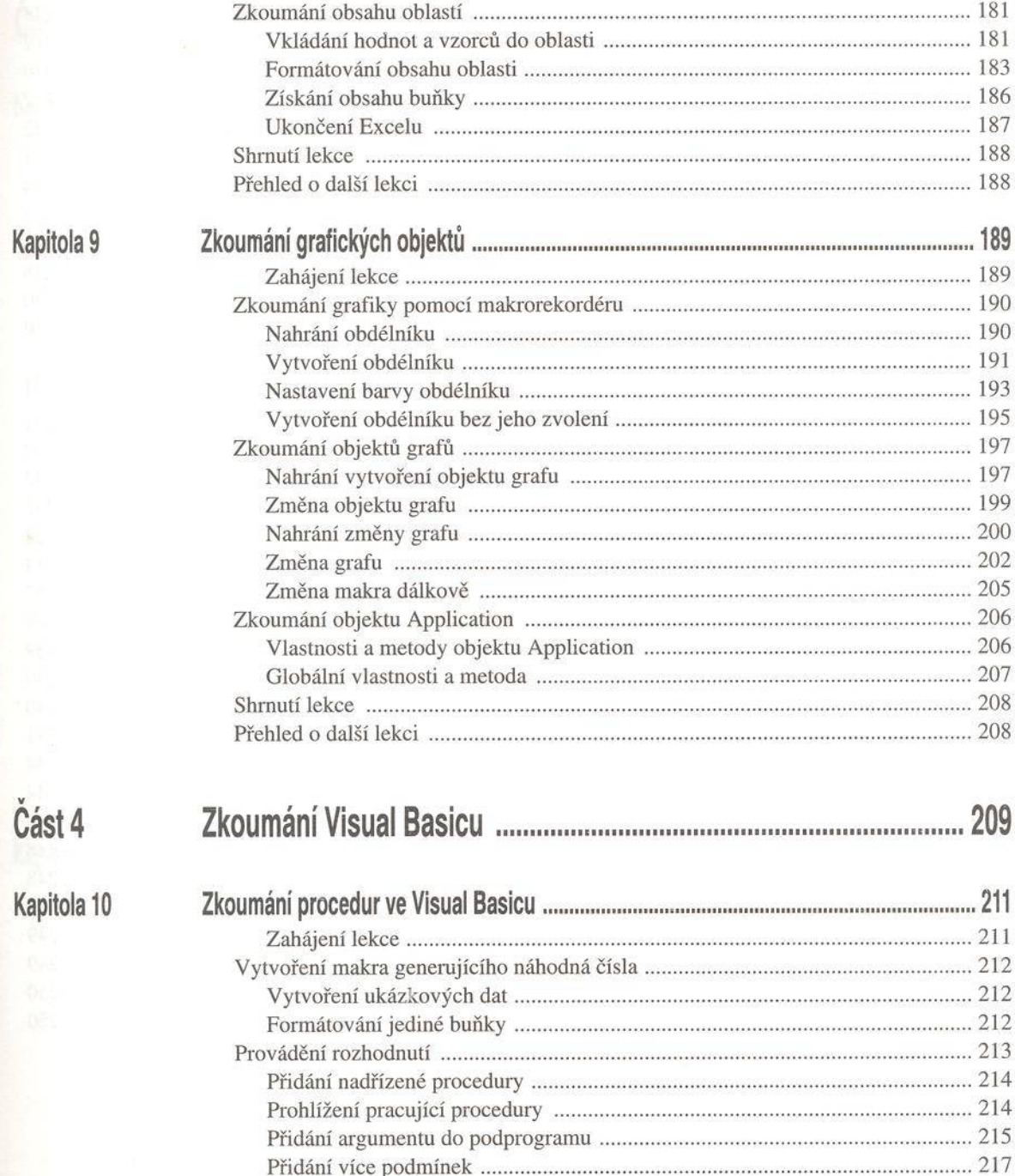

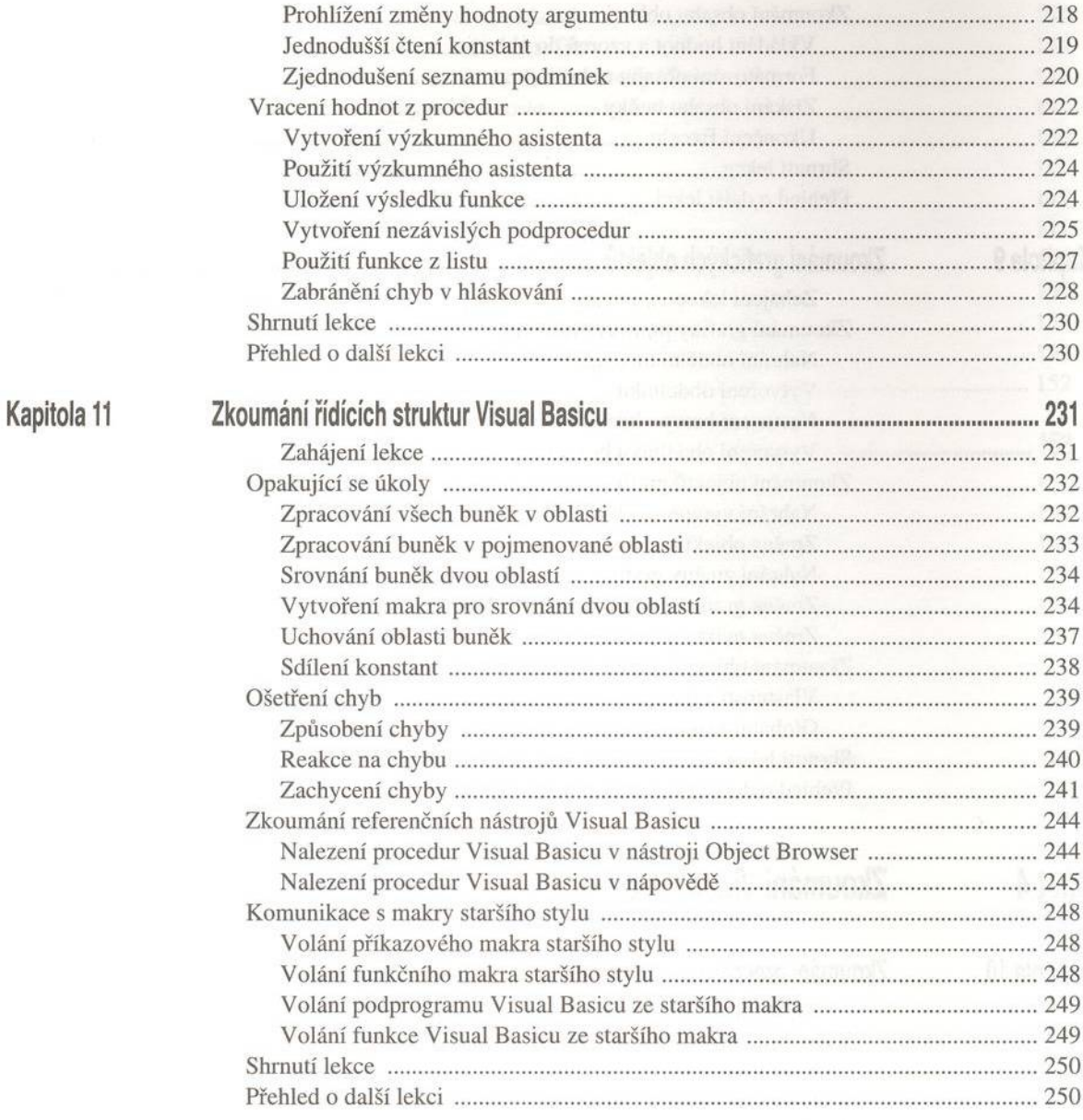

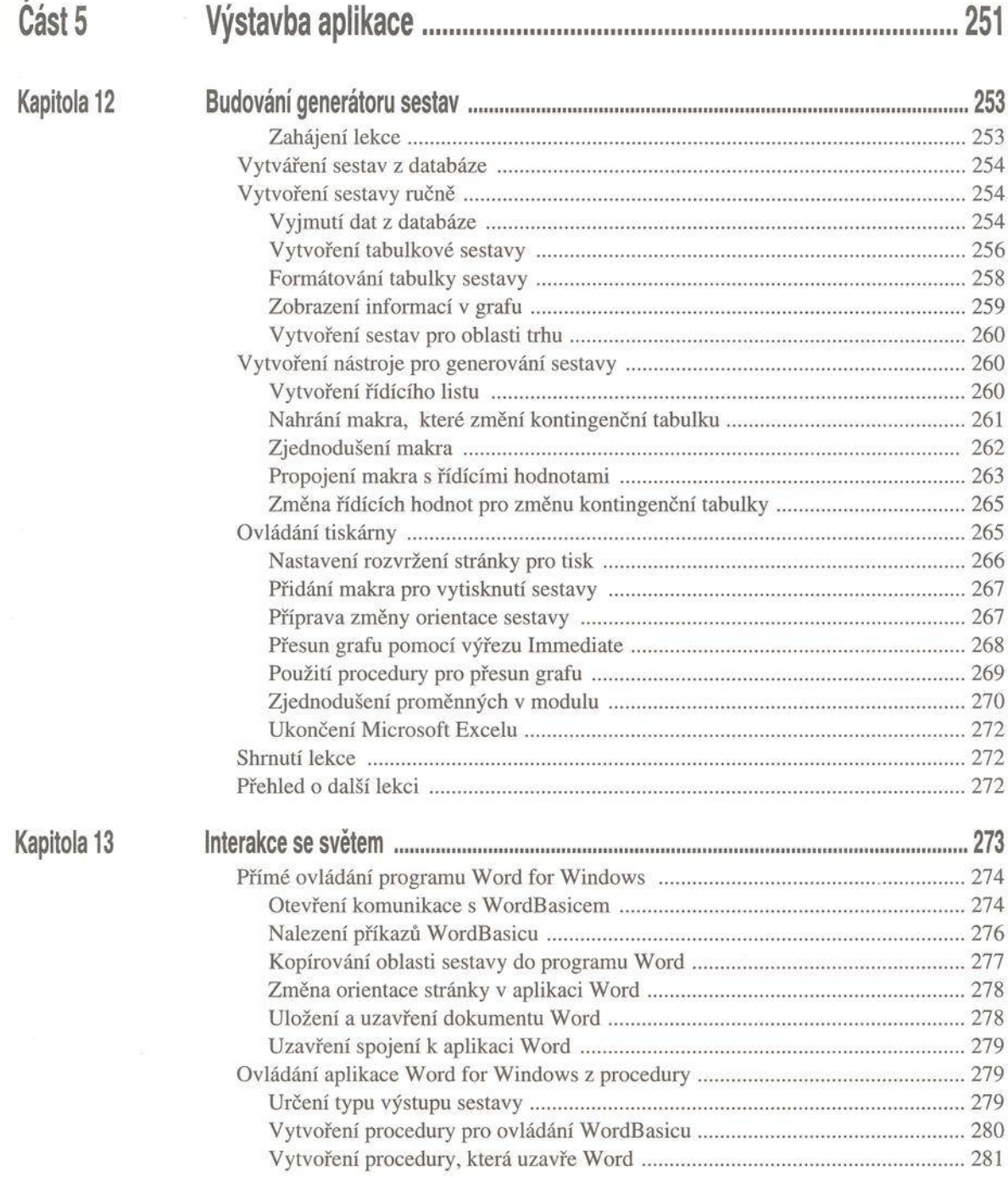

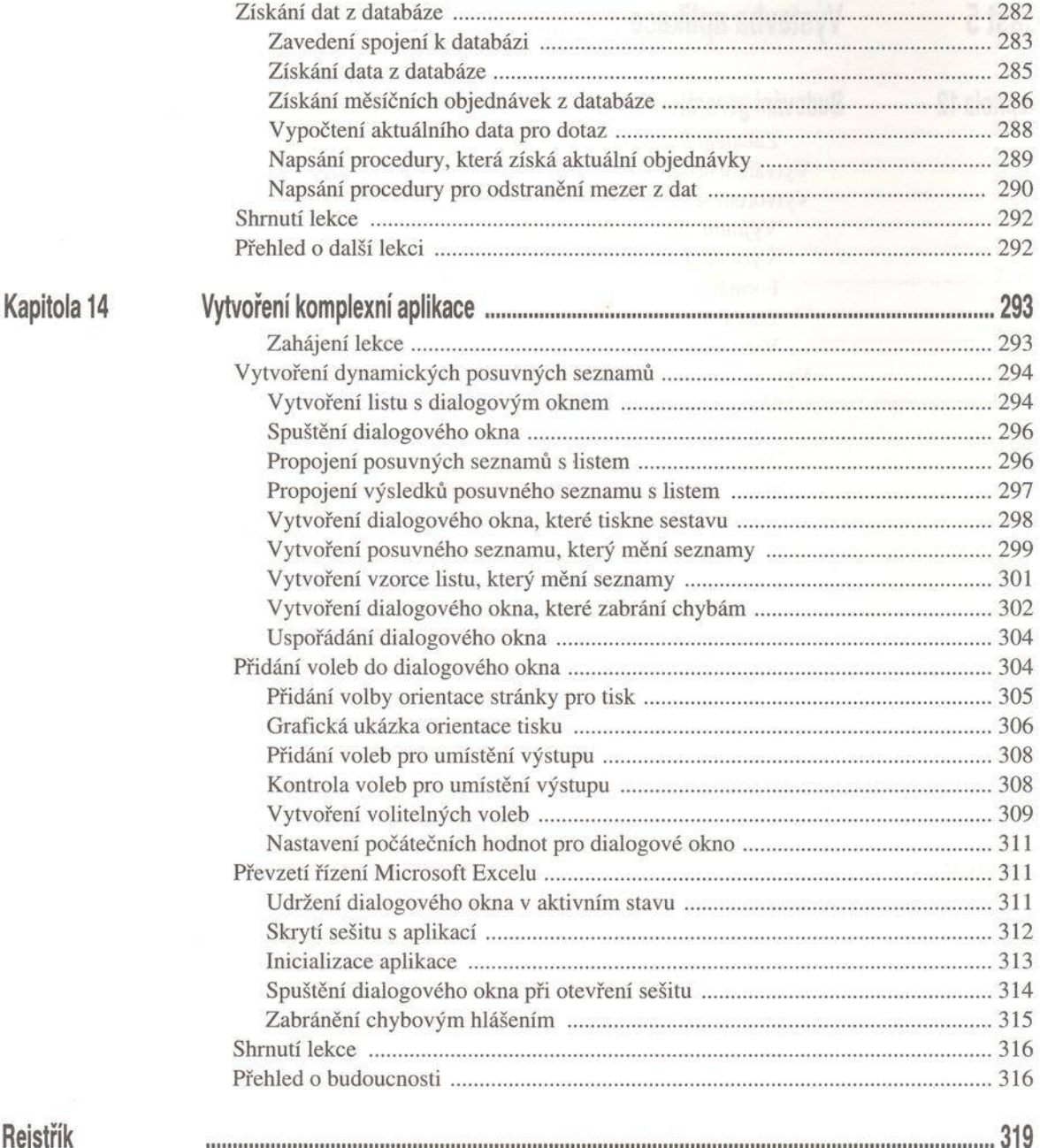